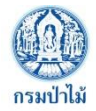

## แบบฟอร์มที่ 1

รายงานผลการดำเนินงานตัวชี้วัดตามมาตรการปรับปรุงประสิทธิภาพในการปฏิบัติราชการ สำนักจัดการทรัพยากรป่าไม้ที่ 4 (ตาก) ประจำปีงบประมาณ พ.ศ. 2565

## **สรุปคะแนนผลการประเมินส่วนราชการตามมาตรการปรับปรุงประสิทธิภาพในการปฏิบัติราชการ ประจำปีงบประมาณ พ.ศ. 2565 สำนักจัดการทรัพยากรป่าไม้ที่ 4 (ตาก)**

( …✓…) รอบ 6 เดือน (1 ต.ค. 64 – 31 มี.ค. 65) ( ….…) รอบ 9 เดือน (1 ต.ค. 64 – 30 มิ.ย. 65) ( ......... ) รอบ 12 เดือน (1 ต.ค. 64 – 30 ก.ย. 65)

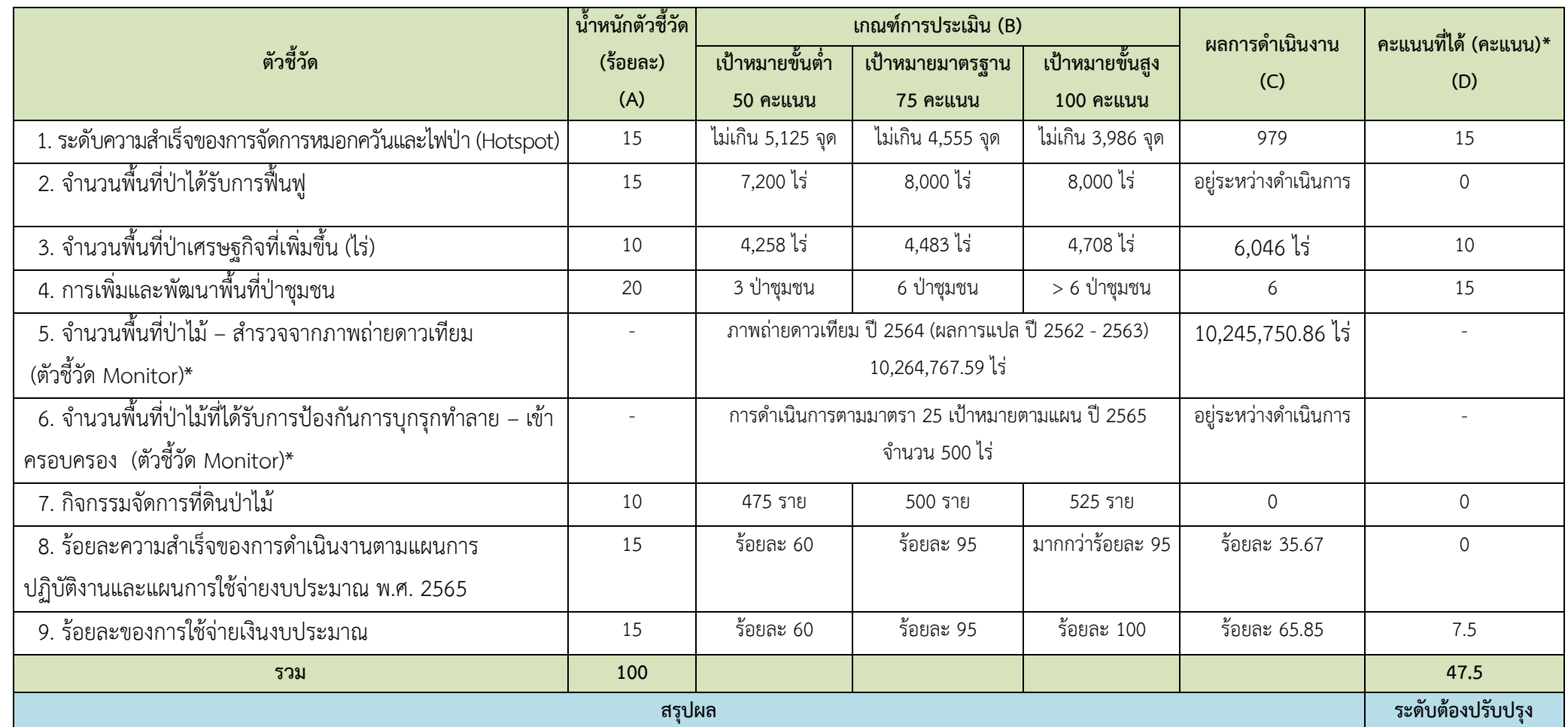

**\*หมายเหตุ** : การคำนวณคะแนน (คะแนนที่ได้) (D) ได้มาจาก

1. นำผลการดำเนินงาน (C) เทียบกับเกณฑ์การประเมิน (B) (ถ้าอยู่ในช่วงระหว่าง 2 เป้าหมาย ใช้วิธีเทียบบัญญัติไตรยางค์)

- 2. นำคะแนนที่ได้จากข้อ 1. คูณกับน้ำหนักตัวชี้วัดนั้น ๆ แล้วหารด้วย 100 จะได้คะแนนช่อง (D)
- 3. ผลการดำเนินงานต่ำกว่าค่าเป้าหมายขั้นต้น จะได้คะแนนเป็นศูนย์